## [2016-New 70-342 [Real Test Questions Free Download F](http://www.dumps4microsoft.com/?p=136)rom GreatExam (126-140)

 GreatExam is constantly updating 70-342 exam materials. We will provide our customers with the latest and the most accurate exam questions and answers that cover a comprehensive knowledge point, which will help you easily prepare for 70-342 exam and successfully pass your exam. You just need to spend 20-30 hours on studying the exam dumps. QUESTION 126You have an Exchange Server 2013 organization.You need to prevent a user named User1 from permanently deleting an email message in his mailbox.What should you do on the mailbox of User1? A. Implement a retention policy.B. Configure a retention hold.C. Implement a data loss prevention (DLP) policy.D. Configure an in-place hold. Answer: DExplanation:In Exchange 2013, you can use In-Place Hold to accomplish the following goals:Place user mailboxes on hold and preserve mailbox items immutably Preserve mailbox items deleted by users or automatic deletion processes such as MRMUse query-based In-Place Hold to search for and retain items matching specified criteriaPreserve items indefinitely or for a specific durationPlace a user on multiple holds for different cases or investigationsKeep In-Place Hold transparent from the user by not having to suspend MRMEnable In-Place eDiscovery searches of items placed on hold QUESTION 127You have an Exchange Server 2013 server named Server1.Server1 has a single mailbox database named DB1 that contains 300 mailboxes.You need to ensure that a warning message is issued when a mailbox exceeds 2 GB.The solution must use the minimum amount of administrative effort.What should you do? A. From the properties of DB1, configure options on the Limits tab.B. From the properties of each mailbox, modify the storage quotas.C. From the properties of Server1, configure options on the Messaging Records Management tab.D. From Managed Default Folders, modify the properties of the Entire Mailbox managed folder. Answer: A QUESTION 128You have an Exchange Server 2013 organization.You have a group named Group1 that contains 10,000 members.You need to ensure that an informative message is displayed when users add Group1 to the recipient list of an e-mail message. What should you do? A. Configure a MailTip.B. Create a transport rule.C. Create a Send connector.D. Configure an expansion server. Answer: A QUESTION 129You have an Exchange Server 2013 organization.You need to modify the permissions of a public folder.Which tool should you use? A. Exchange Control Panel (ECP)B. Exchange Management Console (EMC)C. Microsoft Office OutlookD. Public Folder Management Console Answer: D QUESTION 130You have an Exchange Server 2013 organization.The organization contains a distribution group named Group1.You need to ensure that a user named User1 can review and approve all messages sent to Group1. You must prevent User1 from modifying the membership of Group1.What should you do? A. Add User1 to Group1's Managed by list.B. Assign User1 as a group moderator for Group1.C. Assign the Message Tracking management role to User1.D. Add User1 to Group1 and then create a new journal rule. Answer: B QUESTION 131You have an Exchange Server 2010 organization. You need to ensure that users in the organization are notified before they send email messages to external recipients.Which cmdlet should you run? A. Set-Mailbox.B. Set-OrganizationConfig.C. Set-TransportAgent.D. Set-TransportConfig. Answer: B QUESTION 132Your network contains an Exchange Server 2013 server.All users access their mailboxes using only Microsoft Office Outlook 2013.You create a policy that archives all email messages that are older than 365 days.You need to ensure that all users can retain certain email messages for up to five years.The solution must allow users to specify which email messages are retained.Which two object types should you create? (Each correct answer presents part of the solution. Choose two). A. A managed folder mailbox policy.B. A retention hold.C. A retention policy.D. Managed custom folders.E. Retention tags. Answer: CE QUESTION 133You have an Exchange Server 2013 organization.You need to identify the following information for a user's mailbox:- The size of items in the Inbox folder- The number of items in the Deleted Items folderYou must achieve this goal using the minimum amount of administrative effort.Which cmdlet should you run? A. Get-MailboxFolder.B. Get-MailboxFolderStatistics.C. Get-MailboxStatistics.D. Get-StoreUsageStatistics. Answer: B QUESTION 134You have an Exchange server 2013 organization.You create a Personal Archive for a user named User1.You need to ensure that e-mail messages older that 180 days are automatically moved to User1's Personal Archive.What should you create? A. a retention tagB. a retention policyC. a managed content settingsD. a managed folder mailbox policy Answer: B QUESTION 135You have two Exchange Server 2010 Mailbox named Server1 and Server2.You need to move a user's mailbox from Server1 to Server2.Your solution must minimize downtime for the user.Which cmdlet you run? A. Movemailbox.B. Export-Mailbox.C. Set-MoveRequest.D. New-MoveRequest. Answer: DQUESTION 136Hotspot QuestionYou have an organization that has Exchange Server 2010 and Exchange Server 2013 deployed.Half of the mailboxes are on Exchange Server 2010 servers and the other half are on Exchange Server 2013 servers.You plan to implement Kerberos authentication for all mailbox access.You need to identify which Service Principal Names (SPNs) to associate with each version of Exchange Server.In the table below identify which SPNs to associate with each Exchange Server version.NOTE: Make only one selection in each row.

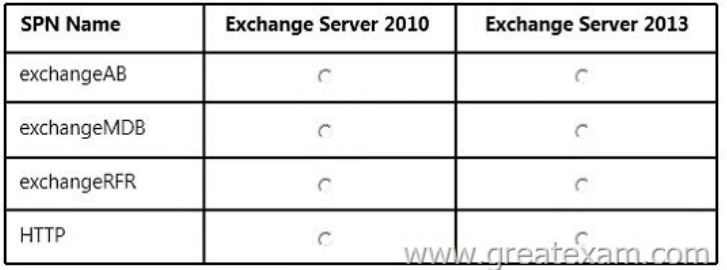

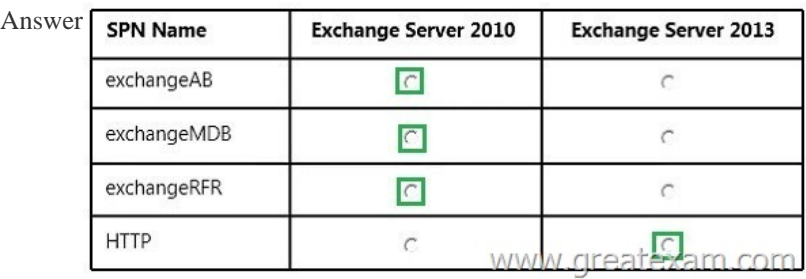

## Explanation:

http://b[logs.technet.com/b/exchange/archive/2015/02/20/exchange-2013-and](http://examgod.com/geimages/6b4a66f89e2f_7FE3/1362.jpg)-exchange-2010-coexistence-with-kerberos-authenticati on.aspx QUESTION 137Hotspot QuestionYou have an Exchange Server 2013 organization.All users access their mailbox by using Outlook Web Access.Users can view .xml files from Outlook Web Access.You need to meet the following compliance [requirements:- Audit the mailbox for a specific user.- Email the mailbox audit log to a compliance officer.Which cmdlet should you](http://blogs.technet.com/b/exchange/archive/2015/02/20/exchange-2013-and-exchange-2010-coexistence-with-kerberos-authentication.aspx) [use? To](http://blogs.technet.com/b/exchange/archive/2015/02/20/exchange-2013-and-exchange-2010-coexistence-with-kerberos-authentication.aspx) answer, select the appropriate options in the answer are $\varepsilon$  Answer Area

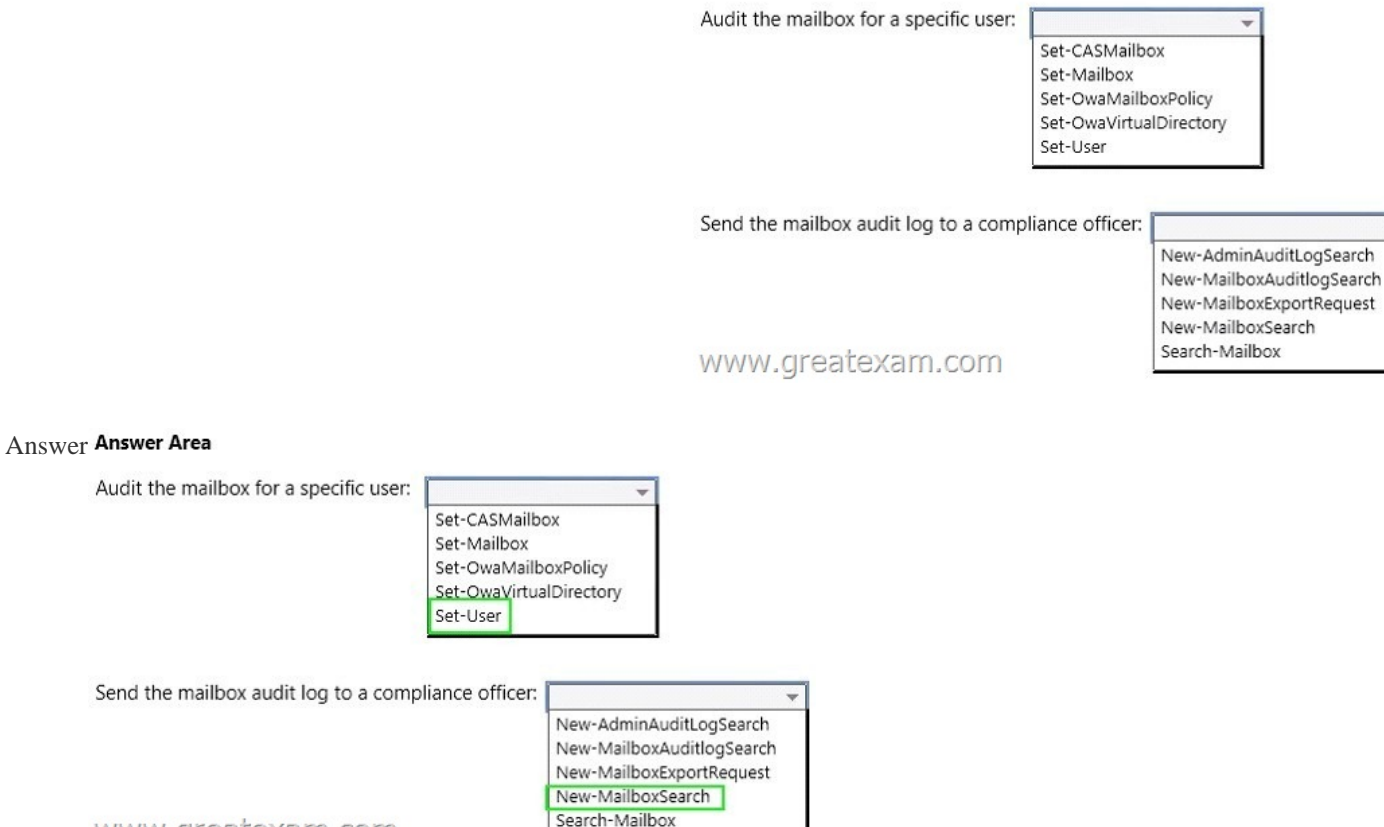

www.greatexam.com

 QUE[STION 138You have an Exchange Server 2013 organization that is in](http://examgod.com/geimages/6b4a66f89e2f_7FE3/1372.jpg)tegrated with Microsoft Lync Server 2013.You need to get a list of all the calls received and placed by a user named Userl during the last 90 days.Which cmdlet should you use? A. Get-UMMailboxB. Get-UMCallSummaryReportC. Get-UMCallDataRecordD. Get-UMPhoneSession Answer: CExplanation: The Get-UMCallDataRecord c[mdlet displays UM call data records for the last 90 days for a](http://www.dumps4microsoft.com/?p=136) UM-enabled mailbox that you specify. Each UM call data record provides detailed information about all calls either placed to or received by the specified user.This example displays the UM call data records for the UM-enabled user Tony.Get-UMCallDataRecord -Mailbox tony@contoso.com https://technet.microsoft.com/en-us/library/ff459248%28v=exchg.150%29.aspx QUESTION 139You have an Exchange Server 2013 organization.A distribution group named Sales\_Reports is used to distribute confidential information to all of the senior managers in your company.You need to recommend a solution to ensure that all unencrypted messages sent to the Sales\_Reports [group are encrypted on the server automatically before they are stored in the ma](https://technet.microsoft.com/en-us/library/ff459248%28v=exchg.150%29.aspx)ilboxes of the managers.Which two technologies should you include in the recommendation? Each correct answer presents part of the solution. A. A transport ruleB. S/MIMEC. Active Directory Certificate Services (AD CS)D. Active Directory Rights Management Services (AD RMS)E. TLS Answer: ABExplanation:A: As an administrator, you can create transport rules to enable Microsoft Office 365 Message Encryption. This service lets you encrypt outgoing email messages and remove encryption from incoming encrypted replies to those messages, depending on conditions defined in the rule.B: Encrypted e-mail messagesMessages that are encrypted using S/MIME. Transport rules can access envelope headers contained in encrypted messages and process messages based on predicates that inspect them. Rules with predicates that require inspection of message content, or actions that modify content, can't be processed. https://technet.microsoft.com/en-us/library/bb124703%28v=exchg.141%29.aspx QUESTION 140You have an Exchange Server 2013 organization.The human resources (HR) department has a custom form used to enter the personal information of employees. The form uses the Microsoft Word format.You need to prevent users in the HR department from sending any completed forms to [users outside of the organization.Which two of the following should you create? E](https://technet.microsoft.com/en-us/library/bb124703%28v=exchg.141%29.aspx)ach correct answer presents part of the solution. A. A transport ruleB. A DLP policy templateC. A Send connector of the Partner typeD. A document fingerprintE. A Policy Tip Answer: ADExplanation:First create a document fingerprint then create a Transport Rule to take action on the fingerprinted document.Note: Information workers in your organization handle many kinds of sensitive information during a typical day. Document Fingerprinting makes it easier for you to protect this information by identifying standard forms that are used throughout your organization. Document Fingerprinting is a Data Loss Prevention (DLP) feature that converts a standard form into a sensitive information type, which you can use to define transport rules and DLP policies.

http://blogs.technet.com/b/lystavlen/archive/2014/03/04/protect-your-ip-using-document-fingerprints.aspx GreatExam is no doubt your best choice. Using the Microsoft 70-342 exam dumps can let you improve the efficiency of your studying so that it can help you save much more time. http://www.greatexam.com/70-342-exam-questions.html